# Programiranje<br>programski jezik C

predavač: Nadežda Jakšić

Grananje u programu

# Ispitivanje uslova

- u okviru **linijske** strukture izvršavaju se sve naredbe
- u okviru **razgranate** strukture uvek se ispituje neki uslov; u zavisnosti od toga da li je uslov ispunjen ili ne, prelazi se na neku granu programa (postoje naredbe u ovoj strukturi koje se neće izvršiti)
- uslov je neki logi čki izraz i rezultat ispitivanja je nula, ili vrednost različita od nule
- vrednost 0 se tumači kao FALSE (uslov nije ispunjen), a bilo koja nenulta vrednost kao TRUE (uslov je ispunjen)

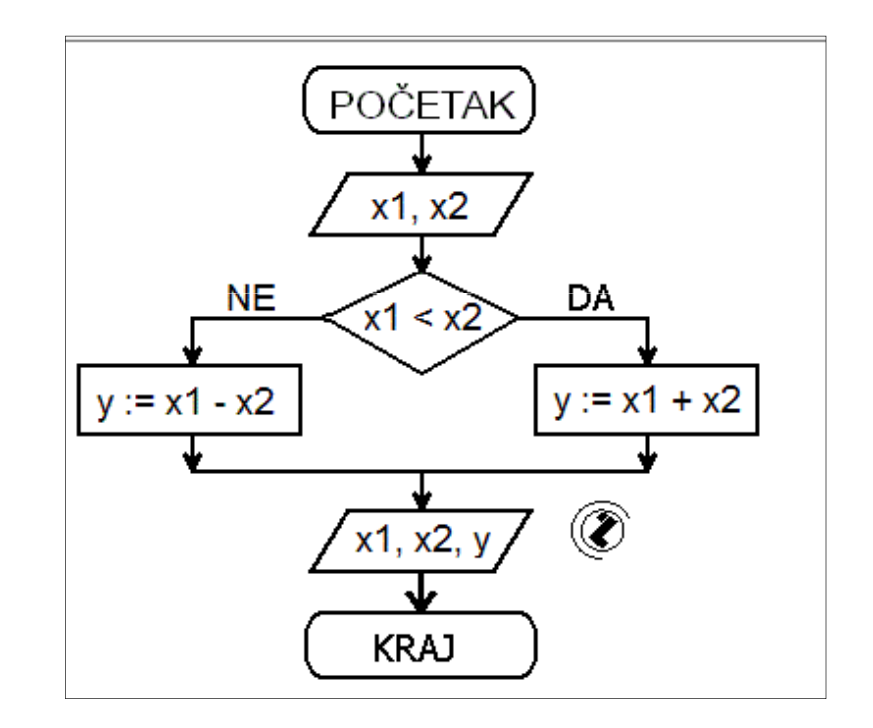

# if - else

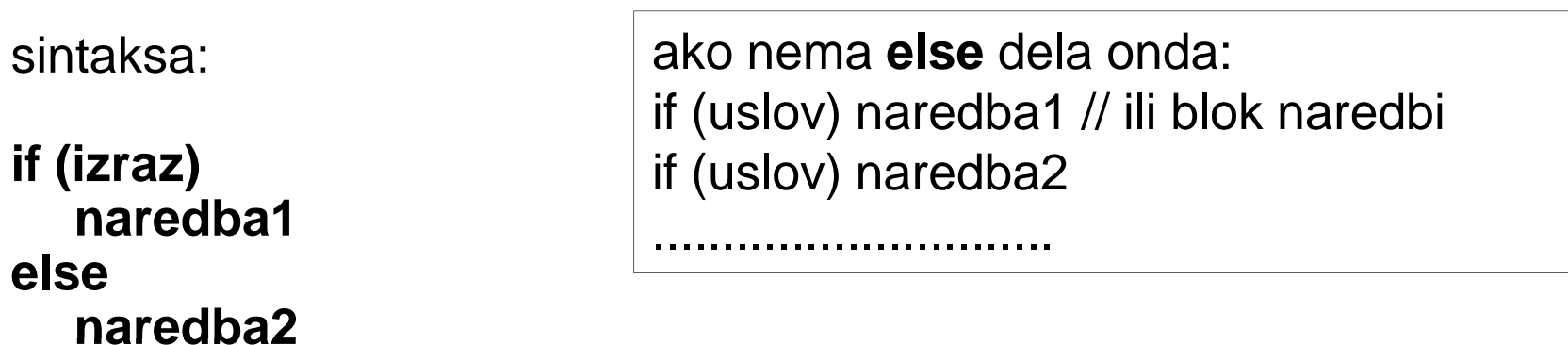

- **else** je neobavezan
- ako je izraz istinit (različit od nule), izvršava se **naredba1**, ako nije istinit i ako postoji **else** deo, izvršava se **naredba2**
- ako **naredba1** podrazumeva više naredbi, onda se one stavljaju u blok naredbi (u okviru vitičastih zagrada { })
- **else** se pridružuje najbližem prethodnom **if**-u koji nema **else**
- П ako to nije željeni raspored treba koristiti vitičaste zagrade da bi se reklo prevodiocu šta se želi

# else - if

sintaksa :

**if (uslov) naredbaelse if (uslov) naredbaelseif (uslov) naredbaelsenaredba**

 uslovi se ispituju redom; ako je bilo koji uslov istinit izvršava se  $\mathcal{L}_{\mathcal{A}}$ pridružena naredba, čime se završava čitava konstrukcija

 $\mathcal{L}_{\mathcal{A}}$ <sup>č</sup>esto se koristi

### switch

grananje u više smerova u okviru koga se proverava da li uslov odgovara nekoj od konstantnih celobrojnih vrednosti, pa se na osnovu toga grana

```
sintaksa:
switch (uslov){
case vrednost1: naredbe....; break;
case vrednost2: naredbe.....; break;
```
naredba **break** – u ovom slučaju prevremeno prekidanje naredbe **switch**

```
........................................................default: naredbe}
```
- **vrednost1, vrednost2**... **su konstantne celobrojne vrednosti**
- H kada se pronađe odgovarajuća vrednost, izvršavaju se naredbe do naredbe **break**
- ako se ne pronađe odgovarajuća vrednost, izvršavaju se naredbe u delu **default**

# Operatori poređenja

rezultat poređenja je uvek u obliku brojne vrednosti; ukoliko je poređenje tačno rezultat je različit od nule, a ako nije tačno, rezultat je nula

- **<** manje **>** ve će**><=** manje ili jednako **>=** veće ili jednako**==** jednako
- **!=** razli čito

 $int a=10, b=4$ ; if  $(a > b)$ printf ("a je vece od b\n"); else printf ("a je manje ili jednako od b\n"); if  $(a \leq b)$ printf ("a je manje ili jednako od b\n"); else printf ("a je veće od b\n");if  $(a == b)$ printf ("a je jednako sa b\n"); if  $(a = b)$  printf ("a je razli čito od b\n");else printf ("a je jednako sa b\n");

# Logički operatori

operandi su numeričkog tipa

- negacija (NOT) unarni operator, daje vrednost 1 ako je operand **!**imao vrednost 0 i obrnuto
- **&&** (AND) daje vrednost 1 **samo ako oba** operanda imaju vrednost različitu od nule (ako su oba izraza istinita)
- (OR) daje vrednost 1 **ako bar jedan** od operanada ima vrednost **||**različitu od nule (ako je bar jedan od izraza istinit)

uslovni operator **?**

#### **(uslov)?naredba1:naredba2;**

ako je uslov ispunjen izvršiće se naredba1, a ako uslov nije ispunjen izvršiće se naredba2

**int a=3, b=5;**

**}**

**printf ("min (%d, %d) = %d\n", a, b, a < b ? a : b);printf ("max (%d, %d) = %d\n", a, b, a > b ? a : b);**

# Logički operatori

 $\mathcal{L}_{\mathcal{A}}$  gradski prevoz je besplatan za sve osobe koje su mlađe od 12 ili starije od 56 godina:

```
if (gd == 12 || gd == 65)
printf ("besplatan prevoz");
```
else

printf ("nije besplatan prevoz");

 $\mathcal{L}_{\mathcal{A}}$  gradski prevoz je besplatan za sve osobe koje nisu starije od 12 godina i nisu mlađe od 65 godina:

```
if (!(gd > 12 \&amp; 8 \&amp; gd < 65)
printf ("besplatan prevoz");
else
```

```
printf ("nije besplatan prevoz");
```
# Logički operatori

```
int a=10, b=4, c = 10, d = 20;
```

```
if (a > b \&& c == d)
```

```
printf ("a je vece od b i c je jednako sa d\n");
```
else

```
printf ("AND uslov nije ispunjen ispunjen
\n"); //izlaz
```

```
if (a>b \mid c==d)
```

```

printf ("a je vece od b ILI c je jednako sa d\n");//izlazelse
```

```
printf ("niti je a vece od b, niti je c jednako sa d\n "); 
if (!a)
```

```

printf ("a je nula\n");
```
else

```
printf ("a nije nula"); //izlaz
```
## **ogram**

```
//koji je od dva uneta broja veći?#include <stdio.h>
#include <conio.h>int main(){
 int broj1, broj2;printf ("\nUnesite dva broja: ");
 scanf ("%d%d", &broj1,&broj2);
 if (broj1>broj2)printf ("\nVeći od ova dva uneta broja je broj %d", broj1);elseif (broj1 < broj2)printf ("\nVeći od ova dva uneta broja je broj %d", broj2);else
printf ("\nBrojevi su jednaki");
```

```
getch (); return 0; }
```

```
//učitava se ocena od jedan do pet i prikazuje se uspeh, ako unos nije dobar prikazuje se poruka o grešci#include <stdio.h>
#include <conio.h>int main (){

int ocena;
printf ("\n Ucitajte ocenu\n");scanf ("%d",&ocena);
switch (ocena){
  case 5: printf ("odlican");break;
   case 4: printf ("vrlo dobar");break;
   case 3: printf ("dobar");break;
   case 2: printf ("dovoljan");break;
   default: printf ("pogrešan unos"); 
 }
return 0;}
```

```
//da li je uneti broj paran?#include <stdio.h>
#include <conio.h>int main(){
 int broj;
```

```
printf ("\nUnesite ceo broj: ");
scanf ("%d", &broj);
```

```
if (broj %2 == 0)

printf ("\nBroj je paran");
  else
printf ("\nBroj je neparan");
getch ();
return 0;}
```

```
//da li je korisnik uneo slovo A?#include <stdio.h>
#include <conio.h>int main(){
 char slovo;printf ("\nUnesite slovo A: ");
 scanf ("%c", &slovo);
 if (slovo=='A' || slovo=='a')
printf ("\nUneli ste slovo a");
 else
printf ("\nNiste uneli odgovarajuce slovo");
getch ();
return 0;
```
#### }

```
//unose se tri broja i prebrojava se koliko puta je uneta nula?#include <stdio.h>
#include <conio.h>int main(){
 int a, b, c, s=0;printf ("\nUnesite tri broja");
 scanf ("%d%d%d", &a,&b,&c);
 if (a == 0) s+=1;
 if (b == 0) s+=1;
 if (c==0) s+=1;
```

```
printf ("\n%d puta ste uneli nulu", s);
getch ();
return 0;}
```
}

```
//unose se dva broja i prikazuje se prvo manji, a zatim veći broj#include <stdio.h>
#include <conio.h>int main(){
  int a, b, pom;printf ("\nUnesite dva broja");<br>eeent ("º/dº/d", &s &b);

scanf ("%d%d", &a,&b);
  if (a>b){

pom=a;a=b;
b=pom;}
printf ("%d\n%d",a,b);
  getch ();
return 0;
```
# Program trougao - nastavak

da li se može kreirati trougao, ako može odrediti koliki su uglovi u trouglu

```
#include <stdio.h>
#include <math.h>
#define PI 3.141592main(){double xa, ya, xb, yb, xc, yc, a, b, c, alfa, beta,gama;
int izraz =0;//vrednost 0 se tumači kao FALSE, a bilo koja 
nenulta vrednost kao TRUE
if ((a>0 && b>0 && c>0) && (a+b>c && a+c>b &8&b+c>a):

{ alfa = acos((b*b+c*c-a*a) / (2*b*c));
                                                                   beta = a\cos((c^*c + a^*a - b^*b) / (2^*c^*a));

gama = acos((a*a+b*b-c*c) / (2*a*b));
printf ("Unesite koordinate tacke A(x,y):\n ");
 scanf ("%lf%lf",&xa,&ya);
 printf ("Unesite koordinate tacke B(x,y):\n ");
 scanf ("%lf%lf",&xb,&yb);
 printf ("Unesite koordinate tacke C(x,y):\n ");
 scanf ("%lf%lf",&xc,&yc);
 // izracunavanje stranica
a = sqrt(pow(xb-xc,2) + pow(yb-yc,2));
b = sqrt(pow(xa-xc,2) + pow(ya-yc,2));
c = sqrt(pow(xa-xb,2) + pow(ya-yb,2));printf ("Stranica a je: %.2f\n", a);
 printf ("Stranica b je: %.2f\n", b);
 printf ("Stranica c je: %.2f\n", c);
                                                                   \tilde{a}lfa *= 180/PI:

beta *= 180/PI;
gama *= 180/PI;
printf ("Alfa = %.2f\n Beta = %.2f\n 
                                                                    Gama = %.2f",alfa,beta,gama); // u 
                                                                   jednom redu}
elseprintf ("Ne moze se kreirati trougao");
                                                        return 0;}
```
- 1.program koji sabira samo pozitivne vrednosti tri uneta broja
- 2.da li je uneti broj pozitivan, negativan ili jednak nuli
- 3. unose se tri broja i prikazuju se u redosledu od najmanjeg do najvećeg
- 4. za uneti redni broj meseca se ispisuje njegov broj dana; u slučaju unete vrednosti 2 pitati korisnika da li je godina prestupna; (korisnik unosi slovo D ako godina jeste prestupna)
- 5.prikazuje se najveći od tri uneta broja

# **Bankomat**

- program prvo traži od korisnika da unese stanje na računu
- zatim očekuje unos brojeva 1 ili 2
- ako korisnik unese broj 1
	- na ekranu treba da se pojavi poruka KOLIKO NOVCA ŽELITE DA  $\blacksquare$ PODIGNETE?
	- $\overline{\phantom{a}}$  korisnik unosi iznos novca koji želi da podigne sa računa; ako je iznos manji od stanja na računu prikazuje se poruka o iznosu novca koji se podiže kao i poruka o tome koliko je novca ostalo na računu (novo stanje)
- ako korisnik unese broj 2
	- na ekranu treba da se pojavi poruka KOLIKO NOVCA UPLAĆUJETE NA VAŠ RAČUN?
	- $\overline{\phantom{a}}$  korisnik unosi iznos novca koji želi da uplati na račun; prikazuje se poruka o iznosu novca koji je uplaćen, kao i poruka o novom stanju na računu
- ako korisnik unese broj koji nije 1 ili 2, ispisuje se poruka POGREŠNO UNET KOD

# Dan u nedelji

- $\mathcal{C}^{\mathcal{A}}$ zamisli jedan dan u nedelji i pretvori ga u njegov redni broj
- $\mathcal{C}^{\mathcal{A}}$ udvostruči redni broj zamišljenog dana
- $\mathcal{C}^{\mathcal{A}}$ uvećaj rezultat za 5
- **I** dobijeni zbir pomnoži sa pet
- $\mathcal{C}$ sve pomnoži sa deset
- $\mathcal{C}^{\mathcal{A}}$ upiši rezultat, a računar će ti reći koji dan si zamislio